## <span id="page-0-1"></span><span id="page-0-0"></span>Design patterns fonctionnels Le "fonctionnelle" de programmation fonctionnelle

Jean-Michel Begon

Université de Liège

23 mars 2017

<http://www.montefiore.ulg.ac.be/~jmbegon/>

[INFO0054 - Les](#page-37-0) design patterns fonctionnels 1/38

## Plan

### 1 [Liste d'arguments](#page-2-0)

- [Taille variable](#page-3-0)
- [Au moins un argument](#page-4-0)
- [Valeurs par défaut](#page-5-0)
- 2 [Fonction d'ordre supérieur Inputs](#page-7-0)
- 3 [Fonction d'ordre supérieur Outputs et Closures](#page-13-0)
	- **•** [Closure](#page-14-0)
	- [Mind blowing time](#page-15-0)
	- **•** [Curryfication](#page-16-0)
- - **[Pattern](#page-17-0)** 
		- [Constructeur/factory](#page-18-0)
		- **•** [Décorateur](#page-21-0)
		- [Store-passing style \(SPS\)](#page-23-0)
			- **o** [Itérateur](#page-30-0)
		- [Continuation et CPS](#page-33-0)
		- [Autres design patterns](#page-35-0)

**[Conclusion](#page-36-0)** 

<span id="page-2-0"></span>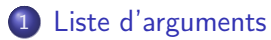

- [Taille variable](#page-3-0)
- [Au moins un argument](#page-4-0)
- [Valeurs par défaut](#page-5-0)

#### 2 [Fonction d'ordre supérieur — Inputs](#page-7-0)

3 [Fonction d'ordre supérieur — Outputs et Closures](#page-13-0)

### **[Pattern](#page-17-0)**

### **[Conclusion](#page-36-0)**

## <span id="page-3-0"></span>Liste d'arguments : taille variable

```
Objectif : Permettre l'utilisation d'un nombre variable
          d'arguments.
```

```
Exemples : list, +, and, ...
```

```
(define list*
  (lambda args
    (if (null? args) '()(cons (car args) (apply list* (cdr args))))))
```
Quel est l'intérêt de apply ?

```
(\text{apply } f \text{ a } b \dots z \text{ (list } A B \dots Z))équivaut à
(f a b ... z A B ... Z)
```
<span id="page-4-0"></span>Objectif : Imposer d'avoir au moins un argument.

```
(define min+
  (lambda (ca . cd)
    (if (null? cd) ca
         (let ((m (apply min+ cd)))
           (if ( <math>ca \text{ m}) \text{ can})))(define list+
  (lambda (ca . cd)
    (if (null? cd) (cons ca '())
         (cons ca (apply list+ cd)))))
```
## <span id="page-5-0"></span>Liste d'arguments : valeurs par défaut

Objectif : Eviter de préciser la valeur d'un argument qui est souvent la même.

Exemple : La base e est la plus utilisée pour un logarithme.

```
(define log&
  (lambda (x [base (exp 1)])
     \left(\frac{\ }{\ } (log x) (log base))))
```
(log& 16) --> 2.772588722239781

(log& 16 2)  $--&> 4.0$ 

```
(define log#
    (lambda (x #:base base-value)
      (/ (log x) (log base-value))))
  (define log#&
    (lambda (x #:base [base-value (exp 1)])
      \left(\frac{\ }{\ } (log x) (log base-value))))
(log# 16 #:base 2)
--&> 4.0(log# 16)
--> error
                                  (log#& 16 #:base 2)
                                  --> 4.0(log#& 16)
                                  --> 2.772588722239781
```
### <span id="page-7-0"></span>[Liste d'arguments](#page-2-0)

### [Fonction d'ordre supérieur — Inputs](#page-7-0)

#### [Fonction d'ordre supérieur — Outputs et Closures](#page-13-0)

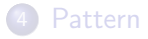

### [Conclusion](#page-36-0)

[INFO0054 - Les](#page-0-0) design patterns fonctionnels 8/38

Objectif : Découpler les données des traitements à effectuer.

#### Exemples : MapReduce

- Calculer la norme d'un vecteur représenté par une liste de nombres.
- Calculer la plus petite valeur des cosinus d'une liste de nombres.

Problème : Les deux calculs suivent le même schéma.

Autre exemple : Trier des listes d'objets complexes.

```
Fournir deux implémentations
```

```
(define norm
  (lambda (ls)
    (if (null? ls) 0
        (+ (* (car 1s) (car 1s)) (norm (cdr 1s)))))(define mincos
  (lambda (ls)
    (if (null7 1s) + inf f(let ((min-cdr (mincos (cdr ls)))
              (cos-car (cos (car ls))))
          (if (< cos-car min-cdr) cos-car
              min-cdr))))
```
Que se passe-t-il lorsqu'on doit implémenter une nouvelle fonction ?

Découpler les responsabilités en utilisant des fonctions en entrée

```
(define norm*
      (lambda (ls)
         (\text{reduce} + 0 \ (\text{map} \ (\text{lambda} \ (x) \ (* x x)) \ \text{ls}))))(define mincos*
   (lambda (ls)
      (\text{reduce } (\text{lambda } (x \ y) \ (if \ (< x \ y) \ x \ y))+inf.f
                  (\text{map } \cos \, 1s)))
```
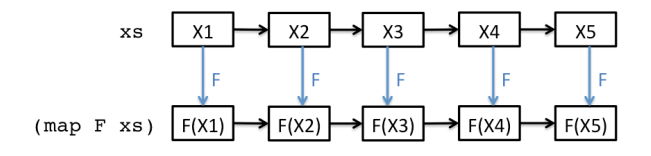

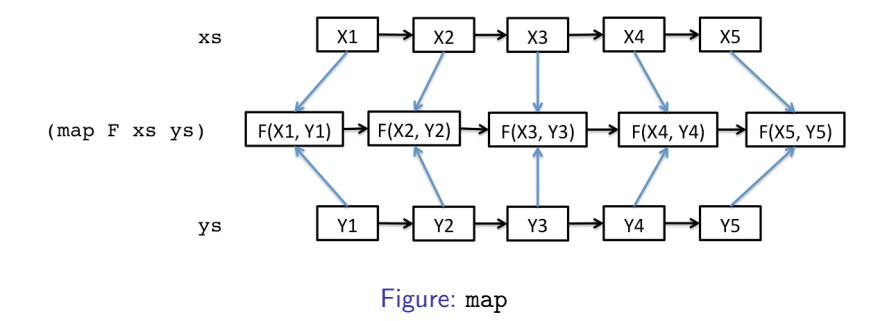

### **Reduce**

```
(define reduce
  (lambda (f b ls)
    (if (null? ls) b
        (reduce f
                 (f b (car ls))
                 (cdr \ 1s))))
```
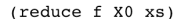

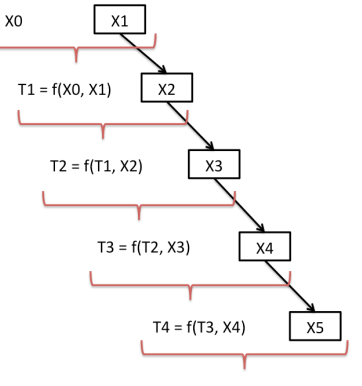

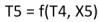

Figure: reduce

Aussi connu sous le nom de fold. Les fonctions foldl et foldr font cependant débat dans le monde de la programmation fonctionnelle :

([http://stackoverflow.com/questions/8778492/](http://stackoverflow.com/questions/8778492/why-is-foldl-defined-in-a-strange-way-in-racket)

[why-is-foldl-defined-in-a-strange-way-in-racket](http://stackoverflow.com/questions/8778492/why-is-foldl-defined-in-a-strange-way-in-racket))

### <span id="page-13-0"></span>1 [Liste d'arguments](#page-2-0)

#### 2 [Fonction d'ordre supérieur — Inputs](#page-7-0)

3 [Fonction d'ordre supérieur — Outputs et Closures](#page-13-0)

- **•** [Closure](#page-14-0)
- [Mind blowing time](#page-15-0)
- **•** [Curryfication](#page-16-0)

#### **[Pattern](#page-17-0)**

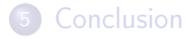

<span id="page-14-0"></span>Make-incrementer $(X)$ 

- 1 Increment $(Y)$
- 2 return  $X + Y$
- 3 return Increment

1 Plus2 = Make-incrementer $(2)$ 2 Plus2 $(5)$  // return 7

Lorsque la fonction Increment est retournée, elle garde la trace de valeur de X à utiliser. C'est la closure.

On dit que la valeur  $X$  est dans la fermeture de Increment.

```
(define cons
    (lambda (x y)
         (lambda (f) (f x y))))
(define car
    (lambda (g)
         (g (lambda (p q) p)))(\text{cons } 'a 'b)((\text{lambda } (x \ y) \ (\text{lambda } (f) (f x y))) 'a 'b)(lambda (f) (f 'a 'b))(car (cons 'a 'b))((lambda (g) (g (lambda (p q) p))) (lambda (f) (f 'a 'b)))((\text{lambda } (f) (f 'a 'b)) (\text{lambda } (p q) p)((lambda (p q) p) 'a 'b)
```
<span id="page-16-0"></span>La curryfication (anglais : *currying*) est le fait de passer d'une fonction de  $n (n > 1)$  arguments [\(1\)](#page-0-1) à une fonction d'un argument qui renvoie une nouvelle fonction à un argument, . . . [\(2\)](#page-0-1)

$$
+ : \mathbb{R} \times \mathbb{R} \to \mathbb{R}
$$
  

$$
+ : \mathbb{R} \to \mathbb{R} \to \mathbb{R}
$$
  
(2)

Ce mécanisme est implicite en Haskell. On parle d'application partielle.

#### <span id="page-17-0"></span>1 [Liste d'arguments](#page-2-0)

2 [Fonction d'ordre supérieur — Inputs](#page-7-0)

3 [Fonction d'ordre supérieur — Outputs et Closures](#page-13-0)

#### 4 [Pattern](#page-17-0)

- [Constructeur/factory](#page-18-0)
- **O** [Décorateur](#page-21-0)
- [Store-passing style \(SPS\)](#page-23-0) **O** [Itérateur](#page-30-0)
- [Continuation et CPS](#page-33-0)
- [Autres design patterns](#page-35-0)

### **[Conclusion](#page-36-0)**

- <span id="page-18-0"></span>Objectif : paramétriser une fonction.
- Exemple : appliquer des fonctions linéaires différentes

Problème : redondance du code.

Définir une fonction par base :

```
(define 2x+0
  (lambda (x)
    (+ (* 2 x) 0)))(define 7x+10
  (lambda (x)
    (+ (+ 7 x) 10)))(define x+3
  (lambda (x)
    (+ (* 1 x) 3)))
```
Définir une fonction qui prend les paramètres en entrée et qui renvoie la fonction paramétrée :

```
(define ax+b
  (lambda (a b)
    (lambda (x)
      (+ (* a x) b))))
```
(define 2x+0 (ax+b 2 0)) (define 7x+10 (ax+b 7 10))  $(\text{define } x+3 \text{ (ax+b 1 3)})$ 

<span id="page-21-0"></span>Objectif : augmenter une fonction sans changer sa sémantique. Exemple : système de logs.

Problème : découpler la fonction du mécanisme de logging.

Remarques : à la limite de la philosophie déclarative pour les utilisations les plus intéressantes (timer de fonction, logging, etc.)

```
(define arg-deco
    (lambda (f)
        (lambda args
            (begin (display args) (newline)
                    (\text{apply f args})))(define fib-a
  (lambda (n a b)
    (if (zero? n) a
        (fib-a (- n 1) b (+ a b))))((arg-deco fib-a) 10 0 1)
-- 55
::: (10 0 1)
```
arg-deco renvoie une fonction qui donne le même résultat que la fonction en entrée mais qui imprime les arguments de l'appel initial. <span id="page-23-0"></span>Objectif : gérer un objet qui représente l'état d'un système.

- Exemples : représenter la position d'un personnage mobile dans un jeu, simuler une machine à états, . . .
- Problème : les entités ont un état mais les objets en mémoire sont immuables.

## Store — Solution

- L'état est représenté par une structure : un store.
- Un nouveau store est reconstruit à chaque modification.

```
; Structure
(define cons-position cons)
(define position.x car)
(define position.y cdr)
(define up
  (lambda (position)
    (cons-position (+ 1 (position.x position))
                    (position.y position))))
(up (cons-position 0 0))
\rightarrow (1 \cdot 0)
```
# Store-passing style

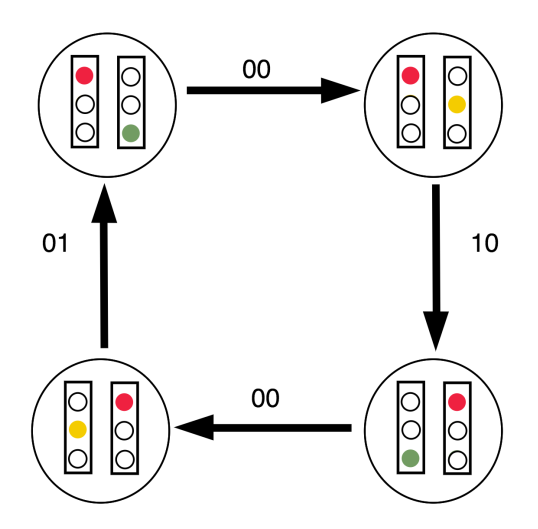

Problème : il y a une valeur de retour associée à chaque transition.

[INFO0054 - Les](#page-0-0) design patterns fonctionnels 26/38

## Store-passing style — solution

La fonction prend le store en entrée et renvoie le nouveau store avec les autres valeurs de retour.

```
(define change-lights
  (lambda (light-pair)
    (cond ((and (red? (car light-pair))
                (green? (cdr light-pair)))
           (cons (cons 'red 'yellow) (cons 0 0)))
          ((and (red? (car light-pair))
                (yellow? (cdr light-pair)))
           (cons (cons 'green 'red) (cons 1 0)))
          ((and (green? (car light-pair))
                (red? (cdr light-pair)))
           (cons (cons 'yellow 'red) (cons 0 0)))
          \text{(else (cons (cons 'red 'green) (cons 0 1)))))(change-lights (cons 'red 'green))
```

```
\rightarrow '((red . yellow) 0 . 0)
```
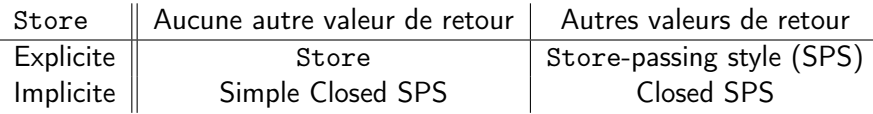

Un store est implicite si

- c'est une fonction, ou
- s'il est dans la fermeture d'une fonction plutôt que d'être un de ses arguments.

Si la fonction du Closed SPS ne prend pas d'argument, on parle d'itérateur.

# (Simple) closed SPS

Modéliser un automate fini déterministe :

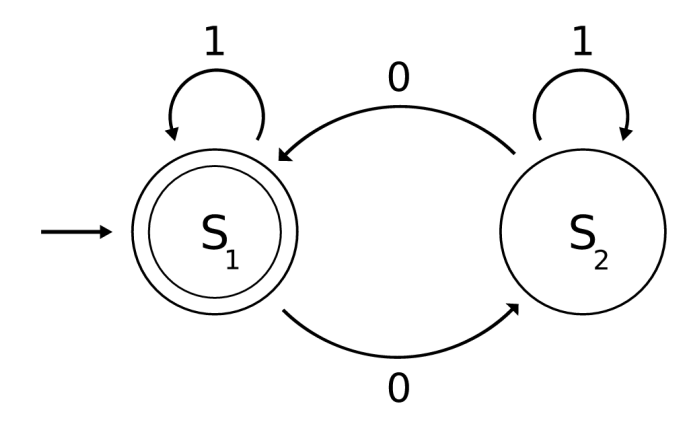

#### Il y a-t-il un nombre pair de zéros ?

## (Simple) closed SPS — Solution

```
(define fsm-S1
  (lambda (b)
    (cond
      ((null? b) #t)((zero? b) fsm-S2)
      (\text{else } \text{fsm-S1})))(define fsm-S2
                                    (lambda (b)
                                       (cond
                                         ((null? b) #f)((zero? b) fsm-S1)
                                         (\text{else } \text{fsm-S2})))(define fsm
    (lambda (state ls)
      (if (null? 1s) (state '())(fsm (state (car 1s)) (cdr 1s))))(fsm fsm-S1 (list 0 0 1 0))
 --> #f
 (fsm fsm-S1 (list 0 0 1 0 0))
 --> #+
```
- <span id="page-30-0"></span>Objectif : générer une suite de valeurs sans devoir calculer toute la séquence
- Exemples : itérer sur les éléments d'une liste, d'un arbre, un automate fini, etc. Générer les suites de la factorielle, de Fibonacci, etc.
- Problème : les suites peuvent être infinies ou les calculs trop longs, on veut éviter de recalculer des résultats.
- Remarque : s'inscrit dans le pattern lazy.

Comment ? closed SPS.

### Closed SPS — Itérateur

Exemple de la factorielle :

```
(define fact-it
  (lambda (n acc)
    (lambda ()
      (cons acc (fact-it (+ n 1)
                          (* ( + n 1) acc))))(define it.n
  (lambda (it n)
```

```
(if (zero? n) (car (it))
    (it.n (cdr (it)) (- n 1))))
```

```
(it.n (fact-it 0 1) 0)
\rightarrow 1
(it.n (fact-it 0 1) 1)
--> 1(it.n (fact-it 0 1) 2)
--&> 2(it.n (fact-it 0 1) 3)
                                     --<sup>2</sup>(it.n (fact-it 0 1) 6)--2720(it.n (fact-it 0 1) 10)
                                     --> 3628800
```
[INFO0054 - Les](#page-0-0) design patterns fonctionnels 32/38

### Closed SPS — Itérateur

Exemple des feux de signalisation :

```
(define red-green
  (lambda ()
    (cons red-yellow (cons 0 0))))
(define red-yellow
  (lambda ()
    (cons green-red (cons 1 0))))
(define green-red
  (lambda ()
    (cons yellow-red (cons 0 0))))
(define yellow-red
  (lambda ()
    (cons red-green (cons 0 1))))
```
# <span id="page-33-0"></span>Continuation et CPS

Continuation : représentation (abstraite) du control flow, généralement sous la forme d'une fonction.

### Control flow : l'ordre dans lequel les instructions/fonctions doivent être exécutées/évaluées.

CPS : fait de construire/passer explicitement la continuation au travers de plusieurs appels de fonctions.

CPS vs SPS :

Le store représente la suite de calculs à effectuer.

Du point de vue impératif, les appels récursifs servent à construire la fonction qui sera appliquée au cas de base.

La fonction CPS est donc tail-recursive. Néanmoins, la construction récursive de la continuation implique de sauvegarder toutes les fermetures des fonctions intermédiaires. Puisque la fonction n'est effectivement appliquée que lorsqu'elle atteint son cas de base, le CPS est une forme de lazy programming.

```
; (k (apply + ls))
(define +&
  (lambda (ls k)
    (if (null? ls) (k 0)
        (+& (cdr ls)
             (\text{lambda } (x) (k (+ x (car 1s)))))))(+& ' (1\ 2\ 3\ 4) (lambda (x) x))
-->10
```
<span id="page-35-0"></span>Il existe d'autres constructions spécifiques à la programmation fonctionnelle :

- **•** Functors
- Applicative
- Monads
- $\bullet$  ...

Mais celles-ci ne seront pas abordées dans le cadre de ce cours.

### <span id="page-36-0"></span>[Liste d'arguments](#page-2-0)

- [Fonction d'ordre supérieur Inputs](#page-7-0)
- [Fonction d'ordre supérieur Outputs et Closures](#page-13-0)

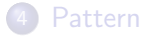

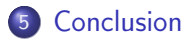

# <span id="page-37-0"></span>Conclusion

### 1 [Liste d'arguments](#page-2-0)

- [Taille variable](#page-3-0)
- [Au moins un argument](#page-4-0)
- [Valeurs par défaut](#page-5-0)
- 2 [Fonction d'ordre supérieur Inputs](#page-7-0)
- 3 [Fonction d'ordre supérieur Outputs et Closures](#page-13-0)
	- **•** [Closure](#page-14-0)
	- [Mind blowing time](#page-15-0)
	- **•** [Curryfication](#page-16-0)
- - **[Pattern](#page-17-0)** 
		- [Constructeur/factory](#page-18-0)
		- **•** [Décorateur](#page-21-0)
		- [Store-passing style \(SPS\)](#page-23-0)
			- **o** [Itérateur](#page-30-0)
		- [Continuation et CPS](#page-33-0)
		- [Autres design patterns](#page-35-0)

**[Conclusion](#page-36-0)**